**Writing station specific FS code**

**September 2003 TOW**

**Ed Himwich, GSFC/NVI**

# **Code: Basic**

# **September 2003 TOW**

# Ed Himwich, NVI/GSFC

# **1. Overview of FS Architecture**

- 1.1. Diagrams from FS manual, attached at end of write-up
	- 1.1.1. Initialization
	- 1.1.2. Normal Execution
	- 1.1.3. Pointing Programs
	- 1.1.4. Module Checking
	- 1.1.5. Data logging
- 1.2. Only "ddout" writes to disk
- 1.3. Except for "boss" reading the schedule and procedures, there is no disk reading except during initialization

# **2. Control Files For Station Coding**

- 2.1. "stpgm.ctl"
	- 2.1.1. Defines station programs to run and stop at FS start and stop
	- 2.1.2. Trailing ampersand "&" means it is run in background
	- 2.1.3. No ampersand "&" means wait for return before proceeding
	- 2.1.4. Programs
		- 2.1.4.1. Most stations only have a subset
		- 2.1.4.2."stcom"
			- 2.1.4.2.1. Initializes station shared memory
			- 2.1.4.2.2. Reads some control files
			- 2.1.4.2.3. Listed first in control file, so runs first
			- 2.1.4.2.4. No ampersand, "wait"
			- 2.1.4.3. Other programs are run in background, with ampersand
				- 2.1.4.3.1. stgkr station SNAP commands
				- 2.1.4.3.2. antcn antenna interface
				- 2.1.4.3.3. cheks station module checking
				- 2.1.4.3.4. sterp station error reporting
- 2.2. sterr.ctl
	- 2.2.1. Station program error messages.
	- 2.2.2. See Error Messages in Code: Intermediate write-up for more details
- 2.3. stcmd.ctl
	- 2.3.1. Station SNAP commands access control
- 2.4. mdlpo.ctl
	- 2.4.1. Pointing model file, usually read by "antcn"

# **3. Resource allocation**

- 3.1. For FS internals this is done by fsalloc: shared memory, semaphores, and message queue
- 3.2. For station software this can be done with sample stalloc. Example provides only shared memory: C and two areas of FORTRAN shared memory

# **4. Emulation Services**

- 4.1. Class I/O passes binary buffers between programs
- 4.2. Scheduling allows programs to pass control back and forth between "parent" and "child" processes
- 4.3. Resource numbers or semaphores allows coordinated access to resources
- 4.4. "Break" allows a signal to be sent to program to initiate some special action, usually aborting some behavior
- 4.5. Suspending and Resuming Allows a program to suspend execution until some other action is taken, usually by the operator who must tell the program to resume again, with a "go".
- 4.6. Shared memory, straightforward in C, complicated in FORTRAN because there is no direct support

## **5. More Information**

- 5.1. Code Intermediate and Advanced Chief Meeting write-up for overview
- 5.2. End of Volume 2 of the FS Manuals has several relevant sections but some out of date
- 5.3. See examples of use in FS code

### **6. "antcn"**

- 6.1. Must be coded to not cause delays
- 6.2. Modes
	- 6.2.1. 0 initialization
	- 6.2.2. 1 new source
	- 6.2.3. 2 new offsets
	- 6.2.4. 3 check onsource status, with error logging
	- 6.2.5. 4 antenna= command
	- 6.2.6. 5 onsource with no error logging
	- 6.2.7. 6 reserved for focus control
	- 6.2.8. 7 onsource with additional information
	- 6.2.9. 8 station specific detectors (new)
- 6.3. Example "antcn"

/\* antcn

```
 This is the antcn (ANTenna CoNtrol program) for Tsukuba 32.
*/
#define MINMODE 0
#define MAXMODE 8
#define MDLPO "/usr2/control/mdlpo.ctl"
#include <string.h>
#include <stdio.h>
#include <math.h>
#include "../../fs/include/dpi.h"
#include "../../fs/include/fs_types.h"
```

```
#include "../../fs/include/shm_addr.h" /* shared memory pointer */
#include "../../fs/include/params.h"
#include "../../fs/include/fscom.h"
#include "../../fs/include/pmodel.h"
#include "../include/stparams.h"
#include "../include/stcom.h"
#include "../include/stm_addr.h" /* shared memory pointer */
struct stcom *st;
struct fscom *fs;
void st_setup(), st_command(), st_onsource(), st_antenna();
void setup_ids(), setup_st();
void putpname();
int gmodl();
void corrq(), equn(), tracq(), pmdlq();
void skd_run(), cls_clr();
int nsem_test();
void logit();
long idum[] = {0,0,0,0,0};
long cls_alc();
main()
{
   int ierr;
   int imode;
   long ip[5];
   int iy,id;
   double eqofeq;
   char idev[64],oldlog[8]; /* test */
   char buf [80];
   int imem; /* test */
   int nrec, nrecr;
   long class, classr;
   int i;
/* Set up IDs for shared memory, then assign the pointer to
    "fs", for readability.
  */
  setup_ids();
 fs = shm\_addr; setup_st();
  st = stm\_addr;/* Put our program name where logit can find it. */
   putpname("antcn");
/* allocate class box for message from trakl */
    if(-1 == (stm\_addr->antbox=cls\_alc())) {
       fprintf( stderr," antbox allocation failed\n");
        exit(-1);
     }
/* Return to this point to wait until we are called again */
Continue:
   skd_wait("antcn",ip,(unsigned)0);
  \text{imode} = \text{ip}[0];class = ip[1];
  nrec = ip[2]; nrecr = 0;
   classr = 0;
   if (imode < MINMODE || imode > MAXMODE) {
    ierr = -1; goto End;
   }
```

```
 switch (imode) {
    case 0: /* initialize */
      ierr = 0;
       if (gmodl(MDLPO,&st->pmodel) < 0) {
       ierr = -6; goto End;
       }
      st_setup();
      skd_run("trakl",'n',idum);
   break;<br>case 1:
                        /* source= command */case 2: /* offsets
      if (nsem_test("trakl") != 1) {
        logit(NULLPTR,-8,"an");
        goto End;
 }
      if (memcmp(st->point.oldlog,fs->LLOG,sizeof(st->point.oldlog))!=0)
       pmdlq(&st->pmodel); /* log the model */
      st_command(imode);
      fs->ionsor=0;
      break;
    case 4: /* direct antenna= command */
     if (class == 0) goto End;
      if (nsem_test("trakl") != 1) {
        logit(NULLPTR,-8,"an");
        cls_clr(class);
        goto End;
       }
      st_antenna(class,nrec,&classr,&nrecr,&ierr);
      break;
   case 6: /* reserved */
     ierr = -1; goto End;
    case 3: /* onsource command with error message */
   case 5: \prime* onsource command with no error logging */<br>case 7: \prime* onsource command with additional info */
              \frac{1}{2} onsource command with additional info */
      if (nsem_test("trakl") != 1) {
        logit(NULLPTR,-8,"an");
        goto End;
       }
      st_onsource();
      if (st->error.konsor)
        fs->ionsor=1;
       else {
        fs->ionsor=0;
        if (imode == 3 && st->point.itype < 5 )
          logit(NULLPTR,-103,"an");
 }
      if (imode == 7) {
        tracq(&st->pos_old,&st->ercr_old);
       iy = st - pos\_old.t[5] - 1900iid = st->pos\_old.t[4]; equn(iy,id,&eqofeq);
        corrq(&st->ercr_old,eqofeq);
       }
      break;
  case 8:
    if(strncmp(shm_addr->user_dev1_name," ",2)!=0) {
      char *meter;
     for (i=0; i<5; i++)ip[i]=0;
      if(strncmp(shm_addr->user_dev1_name,"u5",2)==0) {
       meter="p2";
       ib_req2(ip,meter,"AP");
       } else if(strncmp(shm_addr->user_dev1_name,"u6",2)==0) {
```

```
meter="p1";
       ib_req2(ip,meter,"AP");
 }
      skd_run("ibcon",'w',ip);
      skd_par(ip);
      if(ip[2]<0)
       goto Continue;
 }
    if(strncmp(shm_addr->user_dev2_name," ",2)!=0) {
      char *meter;
     for (i=0; i<5; i++)ip[i]=0; if(strncmp(shm_addr->user_dev2_name,"u5",2)==0) {
       meter="p2";
       ib_req2(ip,meter,"AP");
      } else if(strncmp(shm_addr->user_dev2_name,"u6",2)==0) {
       meter="p1";
       ib_req2(ip,meter,"AP");
       }
      skd_run("ibcon",'w',ip);
      skd_par(ip);
      if(ip[2]<0)
       goto Continue;
    }
    rte_sleep(100);
    if(strncmp(shm_addr->user_dev1_name," ",2)!=0) {
      char *meter;
     for (i=0;i<5;i++)ip[i]=0; if(strncmp(shm_addr->user_dev1_name,"u5",2)==0) {
       meter="p2";
       ib_req5(ip,meter,20);
      } else if(strncmp(shm_addr->user_dev1_name,"u6",2)==0) {
       meter="p1";
       ib_req5(ip,meter,20);
      }
      skd_run("ibcon",'w',ip);
      skd_par(ip);
     if(ip[2]<0)goto Continue;
     i=20; ib_res_ascii(buf,&i,ip);
       {
       float pwr;
       sscanf(buf,"%f",&pwr);
       shm_addr->user_dev1_value=pwr*1e6;
      }
 }
   if(strncmp(shm_addr->user_dev2_name," ",2)!=0) {
      char *meter;
     for (i=0; i<5; i++)ip[i]=0; if(strncmp(shm_addr->user_dev2_name,"u5",2)==0) {
       meter="p2";
       ib_req5(ip,meter,20);
      } else if(strncmp(shm_addr->user_dev2_name,"u6",2)==0) {
       meter="p1";
       ib_req5(ip,meter,20);
 }
      skd_run("ibcon",'w',ip);
      skd_par(ip);
      if(ip[2]<0)
       goto Continue;
     i=20; ib_res_ascii(buf,&i,ip);
       {
       float pwr;
       sscanf(buf,"%f",&pwr);
       shm_addr->user_dev2_value=pwr*1e6;
```

```
 }
 }
    break;
   default:
ierr = -1; } /* end of switch */
End:
 ip[0] = classr;
 ip[1] = nrecr;
 ip[2] = ierr;
 memcpy(ip+3,"an",2);
  ip[4] = 0;
   goto Continue;
```
}

# **Code: Intermediate**

# **September 2003 TOW**

# Ed Himwich, NVI/GSFC

### **1. Connecting to FS resources**

- 1.1. Necessary for FS libraries and utilities to work
- 1.2. The first thing a program should do is
	- 1.2.1. In C:
		- 1.2.1.1.setup\_ids()
	- 1.2.2. In FORTRAN:
		- 1.2.2.1. call setup\_fscom
		- 1.2.2.2. call read\_fscom
		- 1.2.2.3. When waking up must call "read\_quikr" to refresh fscom\_quik
			- **2. Program Scheduling**
- 2.1. Form of inter-program communication.
- 2.2. Flow
	- 2.2.1. All programs initialize by connecting to FS resources (see above)
	- 2.2.2. Most wait to be scheduled, skd\_wait().
- $2.3$  In C:
	- 2.3.1. skd\_run() schedule a program with run parameters
	- 2.3.2. skd\_par() retrieve run parameters from a returning child
	- 2.3.3. skd\_run\_arg() schedule program with an ASCII string
	- 2.3.4. skd\_wait() wait for some one to schedule me with optional time-out and return run parameters
	- 2.3.5. skd\_arg() retrieve n-th ASCII blank delimited argument from father
	- 2.3.6. skd\_chk() check whether I've been scheduled
	- 2.3.7. skd end() wake up my father if I have one, send run
		- parameters
	- 2.3.8. dad\_pid() get my father's pid, 0 if none

# 2.4. In FORTRAN:

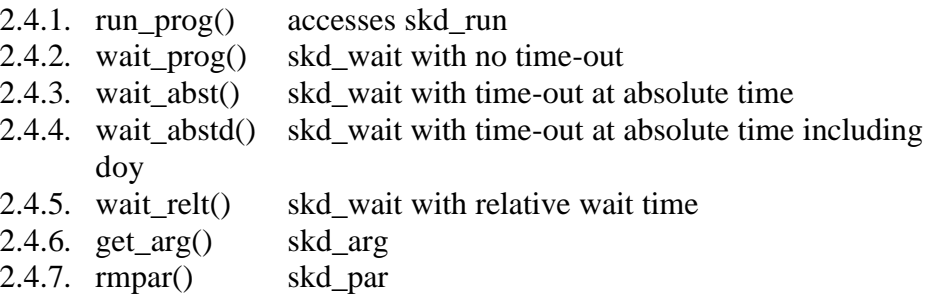

# **3. Error handling and class buffer exchange**

- 3.1. Structured around long (integer\*4) 5 element interprogram communication array
	- 3.1.1. First Element class number holding messages
	- 3.1.2. Second number of class records
	- 3.1.3. Third Error number if non-zero
	- 3.1.4. Fourth first two characters of error type
	- 3.1.5. Fifth first two characters of additional error type or additional binary information
- 3.2. Errors are detected at the lowest level and the routines and process return until the highest level routine, usually boss or chekr logs the error
- 3.3. Asynchronous errors exist without context, this has good and bad points
- 3.4. If there is an errror don't leave data in class numbers, unless you want it logged, it is ascii and "boss" is the executive.
- 3.5. Normal path
	- 3.5.1. BOSS passes command to QUIKR in a class buffer with save bits on
	- 3.5.2. QUIKR parses command, generates class message for MATCN
	- 3.5.3. MATCN processes buffers, generating responses which go into class buffers, and or an error
	- 3.5.4. QUIKR parses response from MATCN and generates log entries in class buffers and sends them or MATCN errors to BOSS
	- 3.5.5. BOSS accepts log entries or errors and sends them to the log entry system, an error automatically removes a command for time list

# **4. Setting up station help pages and error messages**

- 4.1. Text files go in /usr2/st/help and are in the form xxx.\_\_, where xxx corresponds to the xxx the help=xxx, could be a command name or other word
- 4.2. Error messages go in /usr2/control/sterr.ctl, compare to /usr2/fs/control/fserr.ctl
- 4.3. Three lines per error message, where XX is the two letter error mnemonic (in caps), nnn is the numeric error:
	- 4.3.1. ""
	- 4.3.2. XX -nnn
	- 4.3.3. message

# **5. Station SNAP Commands**

- 5.1. Linked to the station specific stqkr program
- 5.2. See example code in /usr2/fs/st.default/st-1.0.0./stqkr
- 5.3. FORTRAN should be avoided
- 5.4. Selection of code in stqkr for each command is determined by values in stcmd.ctl file
- 5.5. Coding of simple C based SNAP command bbc in /usr2/fs/quikv/bbc.c provides an example of how to implement
- 5.6. "stqkr" example

**stqkr.c**

```
/* stqkr - C version of station command controller
 */
#include <string.h>
#include <stdio.h>
#include <sys/types.h>
#include "../../fs/include/fs_types.h"
#include "../../fs/include/shm_addr.h" /* shared memory pointer */
#include "../../fs/include/params.h"
#include "../../fs/include/fscom.h"
#include "../../fs/include/pmodel.h"
#include "../include/stparams.h"
#include "../include/stcom.h"
#include "../include/stm_addr.h" /* shared memory pointer */
struct stcom *st;
struct fscom *fs;
#define MAX_BUF 257
main()
{
     long ip[5];
     int isub,itask,idum,ierr,nchars,i;
     char buf[MAX_BUF];
     struct cmd_ds command;
     int cls_rcv(), cmd_parse();
     void skd_wait();
/* Set up IDs for shared memory, then assign the pointer to
    "fs", for readability.
*/
   setup_ids();
  fs = shm\_addr; setup_st();
   st = stm_addr;
loop:
       skd_wait("stqkr",ip,(unsigned) 0);
      if(ip[0]=0) {
        ierr=-1;
        goto error;
 }
       ierr=0;
       nchars=cls_rcv(ip[0],buf,MAX_BUF,&idum,&idum,0,0);
      if(nchars==MAX_BUF && buf[nchars-1] != '\0' ) { /* does it fit?*/
        ierr=-2;
       goto error;
 }
                                    /* null terminate to be sure */
      if(nchars < MAX_BUF && buf[nchars-1] != '\0') buf[nchars]='\0';
      if(0 != (ierr = cmd_parse(buf, &command))) { /* parse it */
        ierr=-3;
        goto error;
       } 
      isub = ip[1]/100;itsak = ip[1] - 100*isub; switch (isub) {
( \star ) \star/* antenna echo function */
             ierr=0;
             aecho(&command,ip);
             break;
```

```
 case 2:
                                    WX function */ ierr=0;
             wx(&command,ip);
             break;
\cos \theta 3:
                                    /* IF Attenuator function */
             ierr=0;
             ifatt(&command,itask,ip);
             break;
          default:
             ierr=-4;
             goto error;
       }
       goto loop;
error:
      for (i=0; i<5; i++) ip[i]=0; ip[2]=ierr;
       memcpy(ip+3,"st",2);
       goto loop;
}
```
### **ifatt.c**

```
/* Tsukuba if att snap command */
#include <stdio.h> 
#include <string.h> 
#include <sys/types.h>
#include "../../fs/include/params.h"
#include "../../fs/include/fs_types.h"
#include "../../fs/include/fscom.h" /* shared memory definition */<br>#include "../../fs/include/shm_addr.h" /* shared memory pointer */
#include "../../fs/include/shm_addr.h" /* shared memory pointer */
#include "../../fs/include/pmodel.h"
#include "../include/stparams.h"
#include "../include/stcom.h"
#include "../include/stm_addr.h"
void ifatt(command, itask, ip)<br>struct cmd ds *command;
                                          /* parsed command structure */int itask;<br>long ip[5];
                                         4 ipc parameters */
{
       int ilast, ierr, ichold, i, count, type;
       char *ptr;
       struct ifatt_cmd lcl;
       char *arg_next();
       void ifatt_dis();
       void skd_run(), skd_par(); /* program scheduling utilities */
       ichold= -99; /* check vlaue holder */
      ip[0]=ip[1]=0;if (command->equal != '=') { / /* read module */
        ifatt_req_q(ip);
        goto k4con;
       } 
       else if (command->argv[0]==NULL) goto parse; /* simple equals */
       else if (command->argv[1]==NULL) /* special cases */
         if (*command->argv[0]=='?') {
```

```
 ifatt_dis(command,itask,ip);
           return;
 }
/* if we get this far it is a set-up command so parse it */
parse:<br>ilast=0;
                                                       i * last argv examined i memcpy(&lcl,&stm_addr->ifatt,sizeof(lcl));
       count=1;
       while( count>= 0) {
         ptr=arg_next(command,&ilast);
         ierr=ifatt_dec(&lcl,&count, ptr);
         if(ierr !=0 ) goto error;
       }
\hspace{0.1mm}/^* all parameters parsed okay, update common */
       /*
       ichold=shm_addr->check.k4rec.check;
       shm_addr->check.k4rec.check=0;
       */
       memcpy(&stm_addr->ifatt,&lcl,sizeof(lcl));
/* format buffers for k4con */
       ifatt_req_c(ip,&lcl);
k4con:
       skd_run("ibcon",'w',ip);
       skd_par(ip);
       /*
       if (ichold != -99) {
       shm_addr->check.k4rec.state=TRUE;
        if (ichold >= 0)
          ichold=ichold % 1000 + 1;
        shm_addr->check.k4rec.check=ichold;
       }
       */
       if(ip[2]<0) {
       cls_clr(ip[0]);
       ip[0]=ip[1]=0;
       return;
       }
       ifatt_dis(command,itask,ip);
       return;
error:
      ip[0]=0;ip[1]=0; ip[2]=ierr;
       memcpy(ip+3,"st",2);
       return;
}
```
#### **ifatt\_dis.c**

```
/* Tsukuba if att display */
#include <stdio.h>
#include <string.h>
#include <sys/types.h>
#include "../../fs/include/params.h"
#include "../../fs/include/fs_types.h"
#include "../../fs/include/fscom.h"
#include "../../fs/include/shm_addr.h"
#include "../../fs/include/pmodel.h"
```

```
#include "../include/stparams.h"
#include "../include/stcom.h"
#include "../include/stm_addr.h"
#define MAX_OUT 256
void ifatt_dis(command,itask,ip)
struct cmd_ds *command;
int itask;
long ip[5];
{
   struct ifatt_cmd lclc;
 int kcom, i, ierr, count;
 char output[MAX_OUT];
   kcom= command->argv[0] != NULL &&
    *command->argv[0] == '?' && command->argv[1] == NULL; if ((!kcom) && command->equal == '=') {
     if(ip[0]!=0) {
       cls_clr(ip[0]);
       ip[0]=0;
 }
    ip[1]=0; return;
   } else if (kcom){
     memcpy(&lclc,&stm_addr->ifatt,sizeof(lclc));
   } else {
     ifatt_res_q(&lclc,ip);
    if(ip[1]:=0) {
     cls_clr(ip[0]);ip[0]=ip[1]=0; }
    if(ip[2]:=0) {
       ierr=ip[2];
       goto error;
     }
   }
    /* format output buffer */
  strcpy(output, command->name);
   strcat(output,"/");
   count=0;
   while( count>= 0) {
     if (count > 0) strcat(output,",");
     count++;
     ifatt_enc(output,&count,&lclc);
 }
  if(\text{strlen}(\text{output})>0) output[strlen(output)-1]='\0';
  for (i=0; i<5; i++) ip[i]=0; cls_snd(&ip[0],output,strlen(output),0,0);
  ip[1]=1; return;
  error:
  ip[0]=0;
 ip[1]=0; ip[2]=ierr;
  memcpy(ip+3,"ki",2);
  return;
}
```
### **ifatt\_util.c**

/\* Tsukuba IF ATT buffer parsing utilities \*/

```
#include <stdio.h>
#include <string.h>
#include <sys/types.h>
#include <limits.h>
#include <math.h>
#include "../../fs/include/macro.h"
#include "../../fs/include/params.h"
#include "../../fs/include/fs_types.h"
#include "../../fs/include/fscom.h" /* shared memory definition */<br>#include "../../fs/include/shm_addr.h" /* shared memory pointer */
\#include \texttt{''} \dots / \dots / \texttt{fs}/\texttt{include}/\texttt{shm\_addr.h"#include "../../fs/include/pmodel.h"
#include "../include/stparams.h"
#include "../include/stcom.h"
#include "../include/stm_addr.h"
static char device[]={iif" }; /* device menemonics */
#define MAX_BUF 512
int ifatt_dec(lcl,count,ptr)
struct ifatt_cmd *lcl;
int *count;
char *ptr;
{
     int ierr, arg_int();
     ierr=0;
    if(ptr == NULL)ptr="if (*count > 0 & *count < 5) {
       ierr=arg_int(ptr,&lcl->atten[*count-1],0,FALSE);
       if(ierr==0 && (lcl->atten[*count-1]<0 || lcl->atten[*count-1]>81))
        ierr=-200;
     } else
      *count=-1;
     if(ierr!=0) ierr-=*count;
     if(*count>0) (*count)++;
     return ierr;
}
void ifatt_enc(output,count,lcl)
char *output;
int *count;
struct ifatt_cmd *lcl;
{
   int ivalue, type;
   output=output+strlen(output);
  if(*count > 0 \&x *count < 5) {
    sprintf(output,"%02d",lcl->atten[*count-1]);
   } else
     *count=-1;
   return;
}
ifatt_req_q(ip)
long ip[5];
{
  ib_req7(ip,device,31*2-1+2,"rout:clos? (@1(0:15),2(0:14))");
}
ifatt_req_c(ip,lclc)
long ip[5];
struct ifatt_cmd *lclc;
{
   char buffer[120];
```

```
 unsigned short word[2];
  int i;
 ib_req2(ip,device,"ROUT:DRIV:ON:ALL");
  word[0]=word[1]=0;
 for(i=0; i<4; i++) {
    int value=lclc->atten[i];
    int low,up;
    if(value<80) {
       if(value%10 <8)
       low=value%10;
      else
       low=0x8 | (value%10-4);
     up=value/10;\} else if(value == 80){
      low=0xE;
     up=0x7;else if(value == 81) {
      low=0xF;
     up=0x7; }
   word[0] = low \lt\lt (i * 4);
   word[1] =up << (i * 4);
  }
  if(word[0]!=0xFFFF || word[1] !=0x7777) {
    strcpy(buffer,"ROUT:OPEN (@");
    if(word[0]!=0xFFFF) {
      strcat(buffer,"1(");
     for (i=0;i<16;i++)if((word[0] & (1<<i)) == 0) sprintf(buffer+strlen(buffer),"%d,",i);
      strcpy(buffer+strlen(buffer)-1,")");
      if(word[1]!=0x7777)
       strcat(buffer,",");
    }
    if(word[1]!=0x7777) {
      strcat(buffer,"2(");
     for (i=0; i<16; i++)if((word[1] & (1<<i)) == 0) sprintf(buffer+strlen(buffer),"%d,",i);
      strcpy(buffer+strlen(buffer)-1,")");
    }
    strcat(buffer,")");
    ib_req2(ip,device,buffer);
  }
  if(word[0]!=0 || word[1] !=0) {
    strcpy(buffer,"ROUT:CLOS (@");
    if(word[0]!=0) {
       strcat(buffer,"1(");
     for (i=0; i<16; i++)if((word[0]& (1<<i)) != 0)
          sprintf(buffer+strlen(buffer),"%d,",i);
       strcpy(buffer+strlen(buffer)-1,")");
       if(word[1]!=0)
       strcat(buffer,",");
    }
    if(word[1]!=0) {
      strcat(buffer,"2(");
      for (i=0;i<16;i++)if((word[1]& (1<<i)) != 0) sprintf(buffer+strlen(buffer),"%d,",i);
      strcpy(buffer+strlen(buffer)-1,")");
    }
```

```
 strcat(buffer,")");
            ib_req2(ip,device,buffer);
          }
       }
       ifatt_res_q(lclc,ip)
       struct ifatt_cmd *lclc;
       long ip[5];
       {
          char buffer[MAX_BUF];
          int i,max;
          unsigned short word[2];
          max=sizeof(buffer);
          ib_res_ascii(buffer,&max,ip);
         if(max < 0) {
           ip[2] = -1; return;
          }
         word[0] = word[1] = 0;for(i=0;i<31;i++) {
            int ibit;
            sscanf(buffer+i*2,"%d",&ibit);
            if(ibit!=0)
             word[i/16]|=1<<(1%16); }
         for (i=0; i<4; i++) {
            unsigned char x;
           x=(word[0]>>(i*4)) & 0xf; lclc->atten[i]=x &0x7;
            if((x&0x8)!=0)
              lclc->atten[i]+=4;
           x=(word[1]>>(i*4)) & 0x7;
            lclc->atten[i]+=x*10;
          }
          return;
       }
wx.c
       /* wx command 
       */
       #include <stdio.h>
       #include <string.h>
       #include <sys/types.h>
       #include "../../fs/include/fs_types.h"
       #include "../../fs/include/shm_addr.h" /* shared memory pointer */
        #include "../../fs/include/params.h"
        #include "../../fs/include/fscom.h"
       #include "../../fs/include/pmodel.h"
       #include "../include/stparams.h"
       #include "../include/stcom.h"
       #include "../include/stm_addr.h" /* shared memory pointer */
       extern struct stcom *st;
       extern struct fscom *fs;
       #define MAX_OUT 256
       void wx(command,ip)
       struct cmd_ds *command;
       long ip[5];
```

```
{
   char output[MAX_OUT];
   int which,i;
  long time;
   which=stm_addr->wx.which;
  if(which <0 || 1 < which) {
    ip[2]=-96;
    goto error;
   }
   rte_rawt(&time);
   if(stm_addr->wx.time[which]< time-6001) {
     ip[2]=-95;
    goto error;
   }
   strcpy(output,command->name);
   strcat(output,"/");
   sprintf(output+strlen(output),"%.1f,%.1f,%.1f",
           stm_addr->wx.temp[which],
           stm_addr->wx.pres[which],
           stm_addr->wx.humi[which]);
   shm_addr->tempwx=stm_addr->wx.temp[which];
   shm_addr->humiwx=stm_addr->wx.humi[which];
   shm_addr->preswx=stm_addr->wx.pres[which];
  for (i=0; i<5; i++) ip[i]=0; cls_snd(&ip[0],output,strlen(output),0,0);
  ip[1]=1; return;
error:
       ip[0]=0;
      ip[1]=0; memcpy(ip+3,"st",2);
       return;
```
}

# **Code: Advanced**

### **September 2003 TOW**

## Ed Himwich, NVI/GSFC

## **1. Class I/O**

- 1.1. Emulation of HP system feature with System V messages
- 1.2. Class numbers are FIFO mailboxes,
- $1.3$  In C:

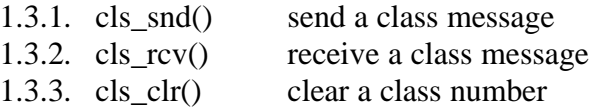

# 1.4. In FORTRAN:

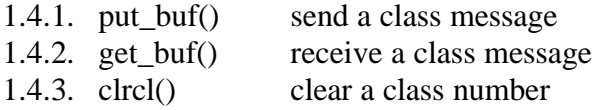

- 1.5. Class number
- 1.6. word:
	- 1.6.1. long (integer\*4) variable
	- 1.6.2. Bits Value
	- 31-16 zero
	- $15$  1=no-wait
	- 14 1=save buffer
	- $13$  1=save class
	- 12-0 class number

### **2. LOGIT routines**

- 2.1. Used for reporting errors, send text to log
- 2.2. Not normally needed since BOSS normally logs these errors
- 2.3. See examples in existing code
- 2.4. In C:
	- 2.4.1. putpname() insert external program name for external messages
	- 2.4.2. logit() ASCII message OR Error number, mnemonic
	- 2.4.3. logita() ASCII message OR Error number, mnemonic, plus additional character code
	- 2.4.4. logite() ASCII message OR Error number, mnemonic, plus additional text for S2 errors

# 2.5. In FORTRAN:

- 2.5.1. pname() insert external program name for external messages
- 2.5.2. logit2()log text message from external program
- 2.5.3. logit2\_ch() log text message from external program input is character variable
- 2.5.4. logit3()log ASCII text, used primarily by newlg.f for log header information
- 2.5.5. logit4()log ASCII message with calling procedure name
- 2.5.6. logit4d() log ASCII message with date information
- 2.5.7. logit4\_ch() log character type message
- 2.5.8. logit5()log the opening line of a new log
- 2.5.9. logit6()log error, all args except the last two are zero.

The last two arguments are:

2.5.9.1. error integer 2.5.9.2. error mnemonic ASCII

2.5.10. logit6c() log error, all args except the last two are zero.

The last two arguments are:

2.5.10.1. error integer 2.5.10.2. error mnemonic, character value

2.5.11. logit7()log error, all args except the last four are zero.

The last four arguments are:

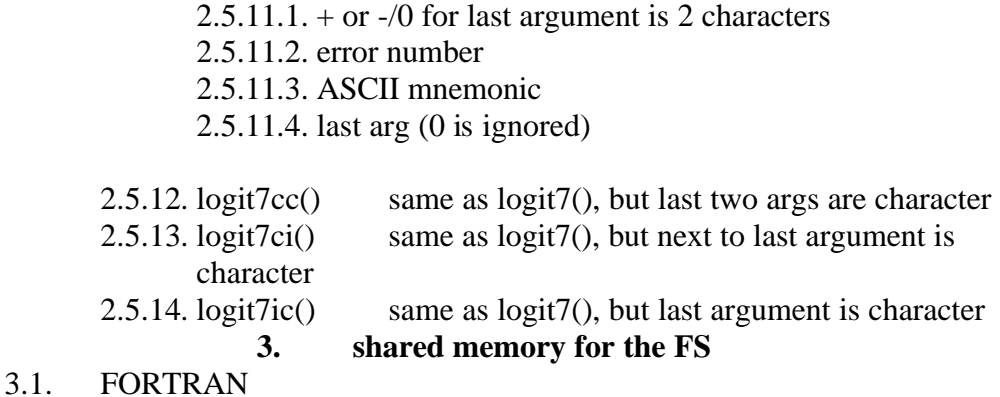

Defined in fs/include/fscom.i, includes:

3.1.1. fscom\_init.i

3.1.1.1. initialization values from sincom

3.1.1.2. set only once and is read in by read\_fscom

# 3.1.2. fscom\_quik.i

3.1.2.1. quikr defined values

- 3.1.2.2. may be changed every time quikr runs and needs to be refreshed with read\_quikr every time a program is scheduled
- 3.1.3. fscom\_dum.i
	- 3.1.3.1. FORTRAN copy of C stored data
	- 3.1.3.2. C data accessed by fs\_set/get routines in /usr2/fs/newlb/prog.c
- 3.2. In C:

The shared memory area is available through the pointer

extern struct fscom \*shm\_addr;

defined in /usr2/fs/include/shm\_addr.h

## **4. Shared memory for the station software**

- 4.1. Example in /usr2/fs/st.default/stlib/stm\_util.c
- 4.2. Needs initialization by stalloc
- 4.3. Supports one C area and two FORTRAN areas
- 4.4. In C:

The shared memory area is available through the pointer

extern struct stcom \*stm\_addr;

defined in /usr2/fs/st.default/st-1.0.0/include/stm\_addr.h

- 4.5. FORTRAN
- 4.6. Please avoid using FORTRAN shared memory
- 4.7. For FORTRAN primitive C-based functions are provided
	- 4.7.1. stm\_map() defines up to 2 FORTRAN areas to managed
		- 4.7.2. stm\_read() refreshes from C area
		- 4.7.3. stm write() copies to C area
		- 4.7.4. These can be used to build up higher level function like those for the FS found in /usr2/fs/flib/: setup\_fscom.f, read\_\*.f write\_\*.f
			- **5. Semaphores**
- 5.1. Provide a means for controling access to resource, literal or "virtual".
- 5.2. In C there are two levels of semaphores:
	- 5.2.1. Numbered
		- 5.2.1.1.Fixed number SEM\_NUM (32)
		- 5.2.1.2.Access functions
			- 5.2.1.2.1. sem\_take() take a semaphore, wait until available if necessary
				- 5.2.1.2.2. sem\_put() release a semaphore

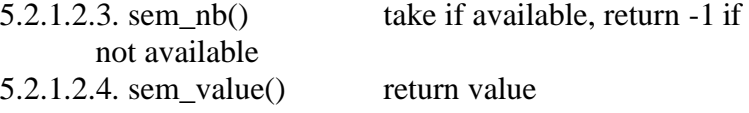

# 5.2.2. Named

- 5.2.2.1.Fixed number SEM\_NUM (32), disjoint from Numbered semaphores uses a 5 character name to identify
- 5.2.2.2.once a name is defined, it is defined until next boot
- 5.2.2.3.Access functions
	- 5.2.2.3.1. nsem\_take() take a semaphore, wait until available if necessary 5.2.2.3.2. nsem\_put() release a semaphore 5.2.2.3.3. sem\_test() return state,  $1 = \text{taken}$

#### 5.3. In FORTRAN

- 5.3.1. only the named semaphores are supported
- 5.3.2. Access functions:
	- 5.3.2.1. rn\_take() take a semaphore, wait until available if necessary
	- 5.3.2.2. rn\_put() release a semaphore
	- $5.3.2.3.$  rn\_test() return state, .true. = taken

#### 5.4. Defined named semaphores

- 5.4.1. "fs " FS is active
- 5.4.2. "fsctl" schedule needs control with the next 2 seconds, coordinates hardware access of boss, chekr, setcl, and fmset
- 5.4.3. "fivpt" FIVPT is active
- 5.4.4. "onoff" FIVPT is active
- 5.4.5. "pfmed" PFMED is active
- 5.4.6. "pcalr" PCALR is active
- 5.4.7. "lvdt " access to the LVDT

### 6. Pcald

- 6.1. Used to collect phase-cal data
- 6.2. Sample stub in /usr2/fs/st.default/pcald for next release
- 6.3. Should use "fsctl" named semaphore before accessing hardware, details TBD

#### **7. Asynchronous programs**

- 7.1. Three options:
	- 7.1.1. Started at boot time
	- 7.1.2. Started from stpgm.ctl at FS start time
	- 7.1.3. Started by "antcn"
- 7.2. Option (2) is preferred because if the FS is restarted the system is completely re-initialized
- 7.3. Option (1) is necessary if the program needs to be running even when the FS isn't
- 7.4. Option (3) can simulate option (2) if it runs periodically, say every second, by checking the "fs" named semaphores to see if the FS is running
- 7.5. WX Example

{

```
/* wxget - retrieve wx data asynchronously
  */
#include <string.h>
#include <stdio.h>
#include <math.h>
#include "../../fs/include/dpi.h"
#include "../../fs/include/fs_types.h"
#include "../../fs/include/shm_addr.h" /* shared memory pointer */
#include "../../fs/include/params.h"
#include "../../fs/include/fscom.h"
#include "../../fs/include/pmodel.h"
#include "../include/stparams.h"
#include "../include/stcom.h"
#include "../include/stm_addr.h" /* shared memory pointer */
main(argc,argv)
int argc;
char **argv;
   int max,which;
  long ip[5], time;
   char buffer[28], bufs[10];
  float temp, pres, humi;
   setup_ids();
   setup_st();
   stm_addr->wx.which=-1;
   while(TRUE) {
    ip[0]=ip[1]=0;ib\_req12(ip, "wx");
     skd_run("ibcon",'w',ip);
     skd_par(ip);
     if(ip[2] < 0) {
       if(ip[0]!=0)
       cls_clr(ip[0]);
       logita(NULL,ip[2],ip+3,ip+4);
      continue;
 }
     rte_sleep(3);
    ip[0]=ip[1]=0; ib_req2(ip,"wx","S1D000X0/0*");
     skd_run("ibcon",'w',ip);
     skd_par(ip);
    if(ip[2] < 0) {
     if(ip[0] != 0)cls_clr(ip[0]);
      logita(NULL,ip[2],ip+3,ip+4);
      continue;
 }
     rte_sleep(1001);
     ip[0]=ip[1]=0;
     ib_req5(ip,"wx",28);
```

```
 skd_run("ibcon",'w',ip);
   skd_par(ip);
  if(ip[2] < 0) {
   if(ip[0] != 0)cls_clr(ip[0]);
     logita(NULL,ip[2],ip+3,ip+4);
    continue;
   }
  rte_rawt(&time);
   max=sizeof(buffer);
   ib_res_ascii(buffer,&max,ip);
  memcpy(bufs,buffer+11,6);
  bufs[6]=0; if(1!=sscanf(bufs,"%f",&temp)) {
    logita(NULL,-99,"st"," ");
    continue;
   }
   memcpy(bufs,buffer+17,3);
   bufs[3]=0;
   if(1!=sscanf(bufs,"%f",&humi)) {
    logita(NULL,-98,"st"," ");
    continue;
   }
   memcpy(bufs,buffer+20,6);
  bufs[6]=0; if(1!=sscanf(bufs,"%f",&pres)) {
    logita(NULL,-97,"st"," ");
    continue;
   }
  if(\text{stm\_addr}->wx.which < 0 ||1 < stm_addr->wx.which )
    which=0;
   else
    which=1-stm_addr->wx.which;
   stm_addr->wx.temp[which]=temp;
   stm_addr->wx.pres[which]=pres;
   stm_addr->wx.humi[which]=humi;
  stm_addr->wx.time[which]=time;
   stm_addr->wx.which=which;
   /*
  printf(" max %d buffer %s time %d which %d \n",max,buffer,time,which);
   printf(" temp %f pres %f humi %f\n",temp,pres,humi);
   */
 }
```
}